# Group-level Analysis in OSL

OHBA Analysis Workshop

## Group Analysis

 typically need to infer across multiple subjects, sometimes multiple groups and/or multiple sessions

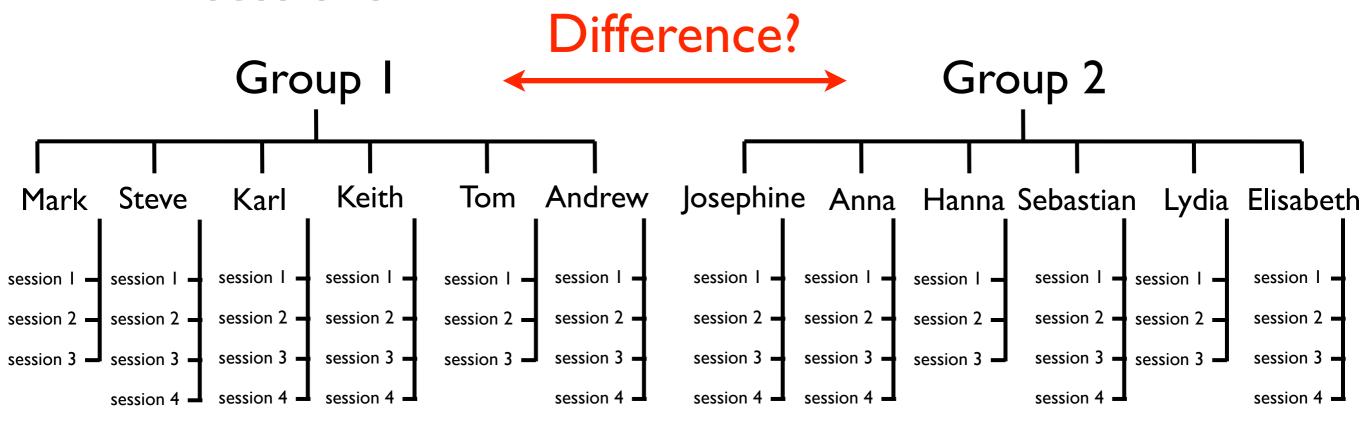

 questions of interest involve tests/comparisons at the group level

#### **OAT Pipeline Stages**

SPM MEEG 4 distinct pipeline object stages: **Source Recon**struction Design matrix First-level session COPEs and t-statistics within-session GLM **Contrasts Subject-level** subject COPES and t-statistics session averaging Design matrix Group-level subjectgroup COPES wise GLM and t-statistics Contrasts OAT

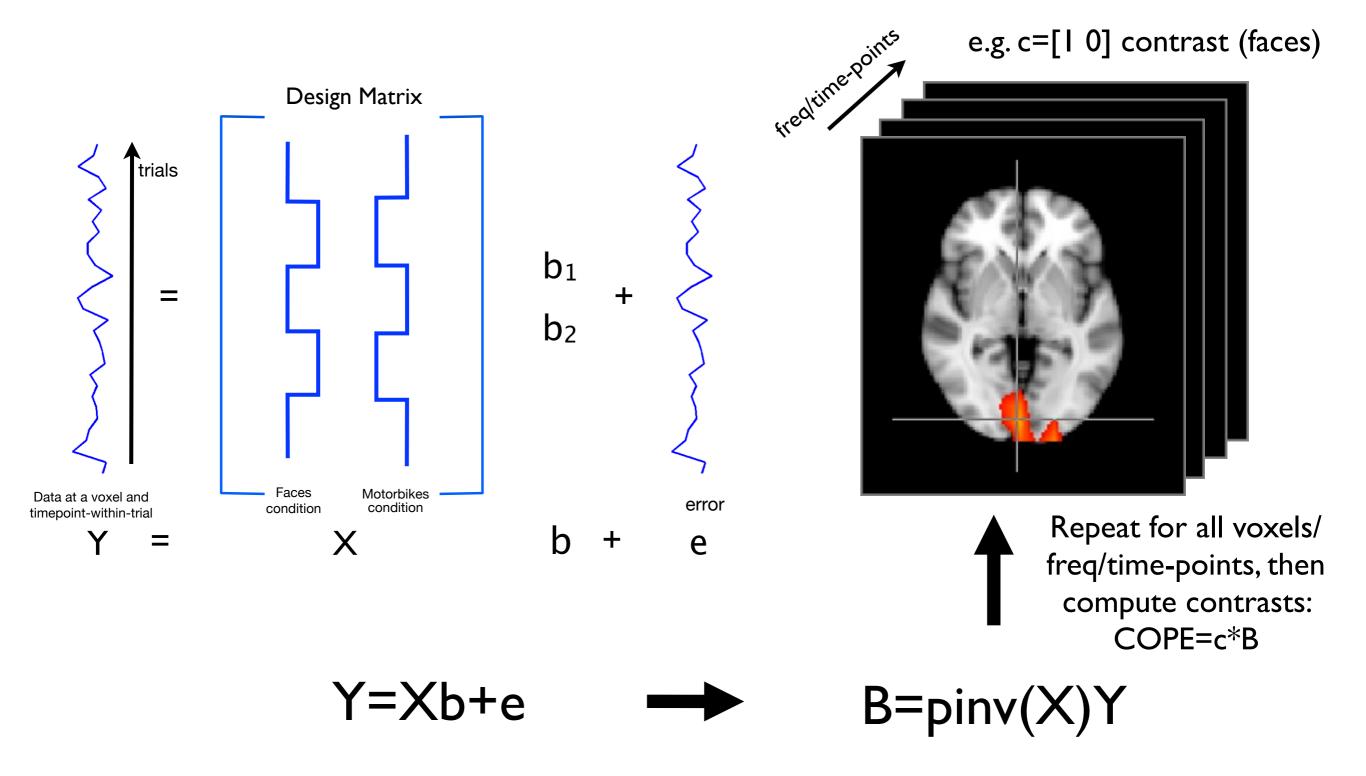

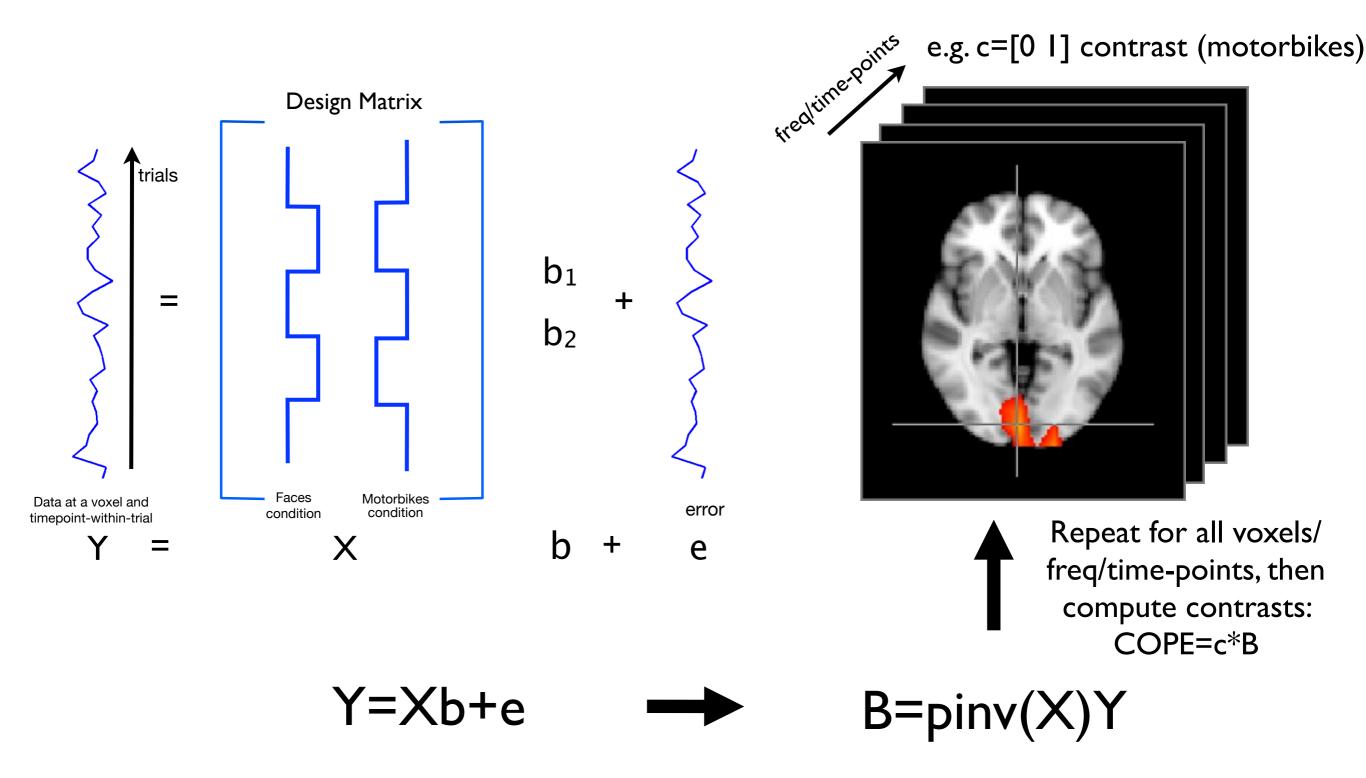

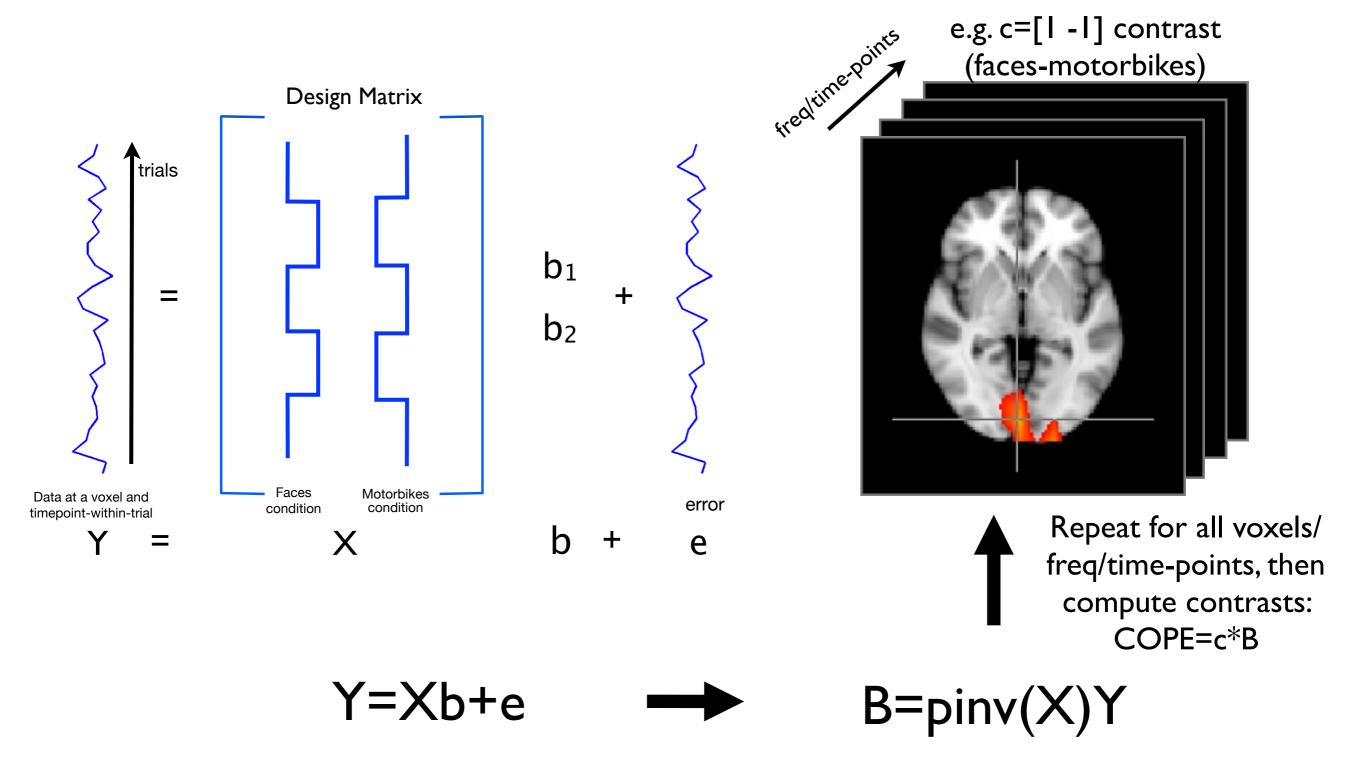

first-level COPEs are the INPUTS (data) in the Group Analysis:

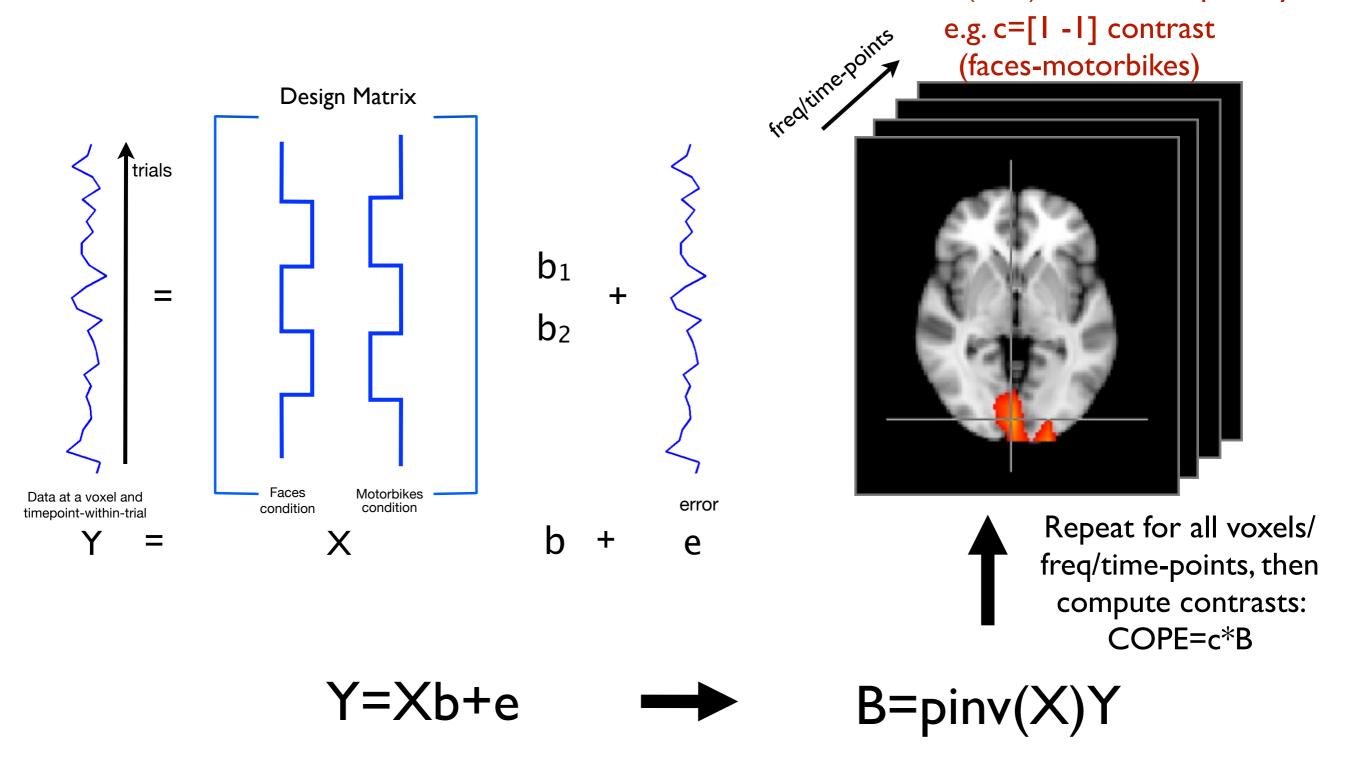

## Multiple Session Analysis

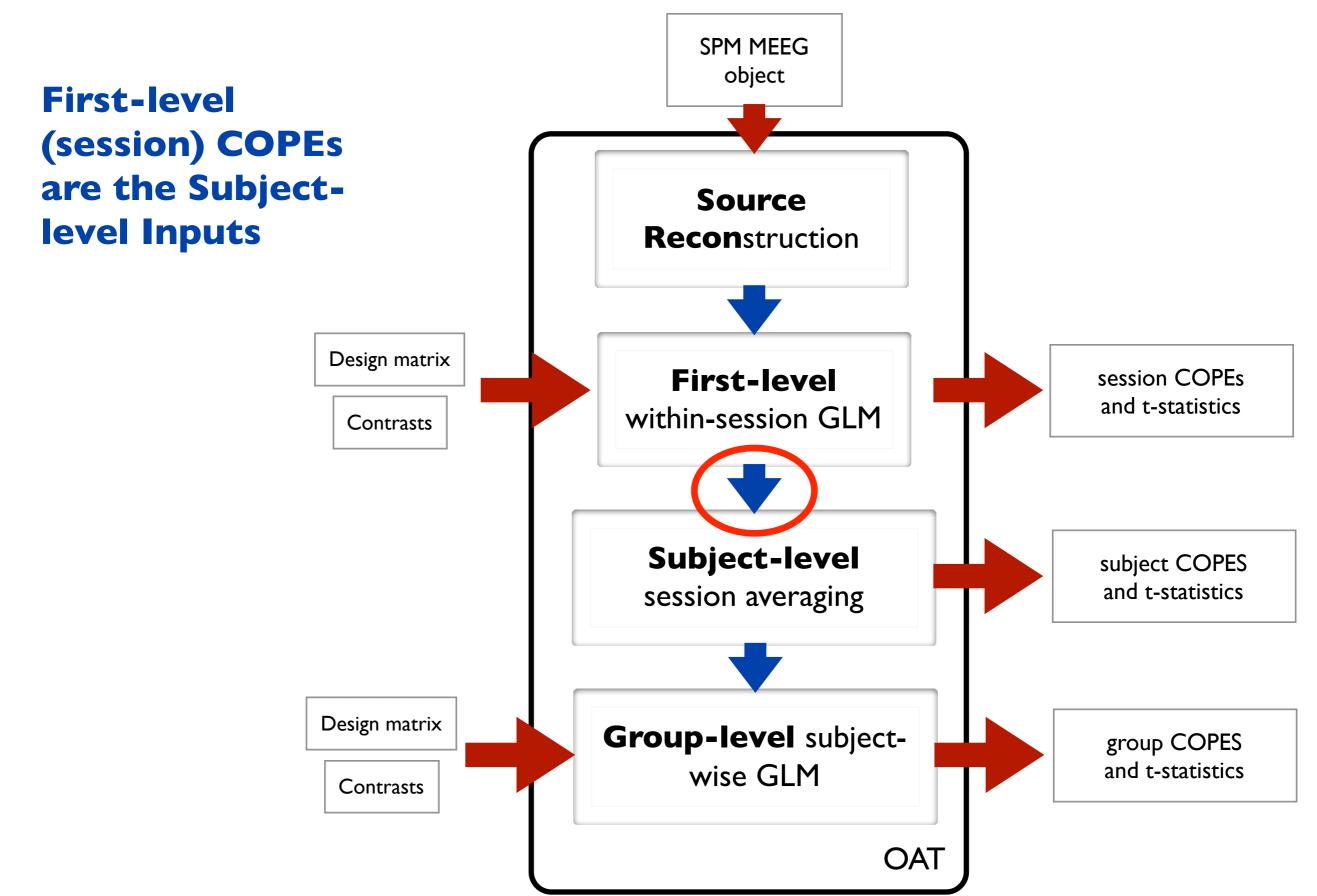

## Multiple Session Analysis

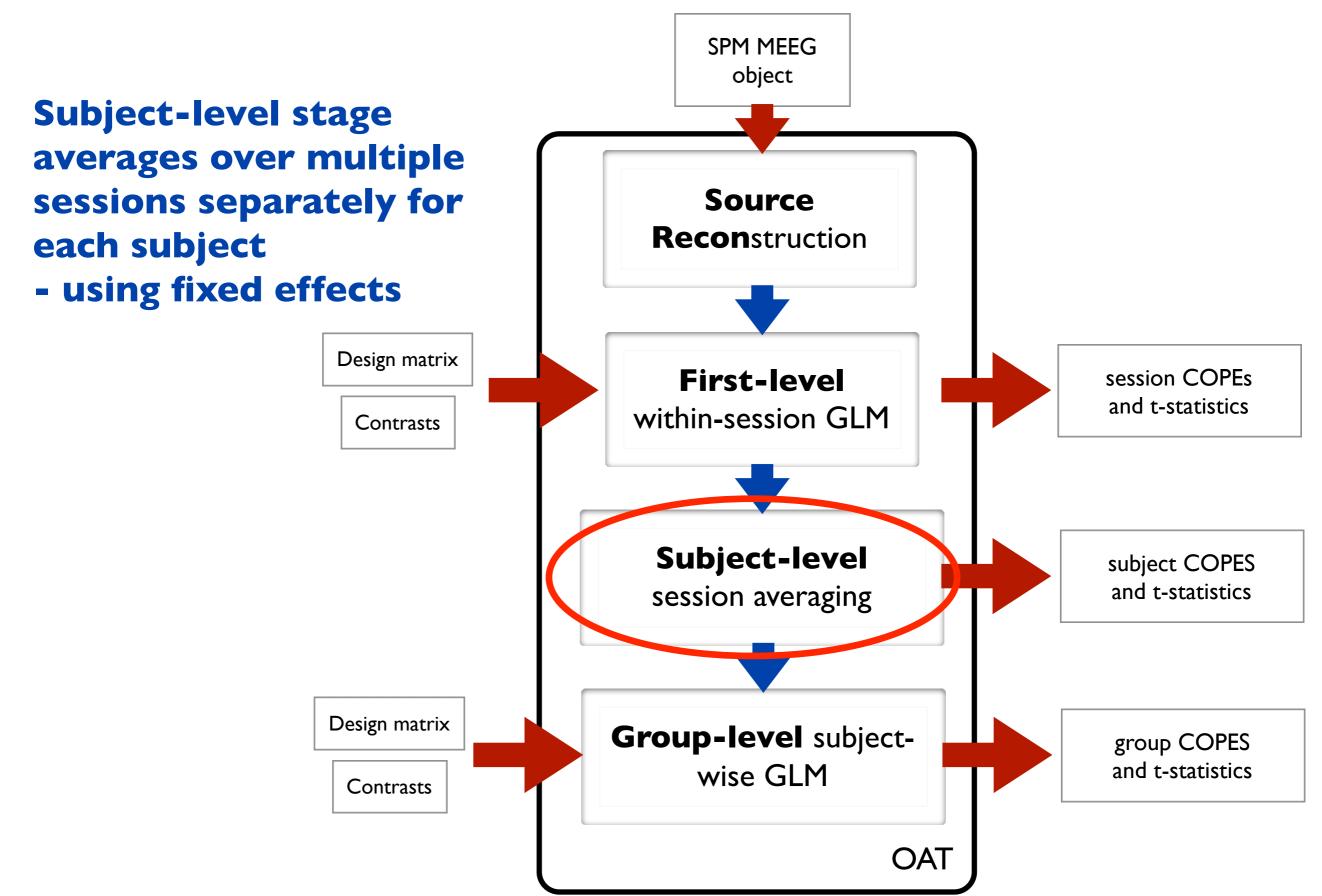

## Multiple Subject Analysis

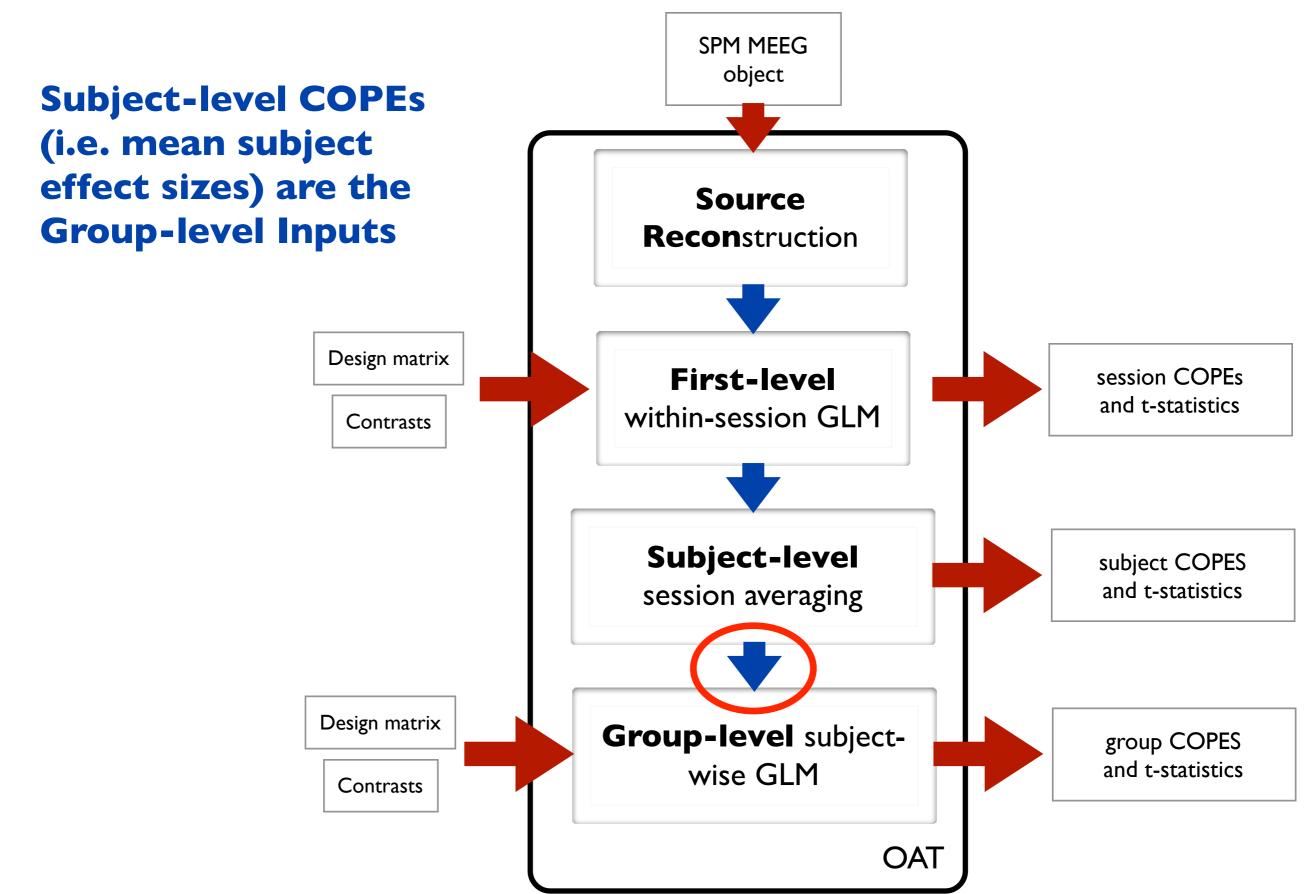

We have two groups (e.g. 7 patients, 7 controls)

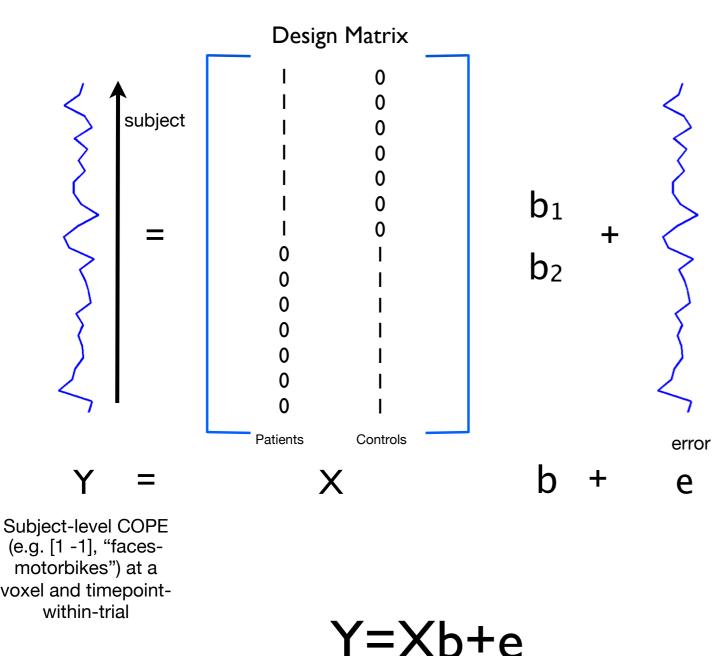

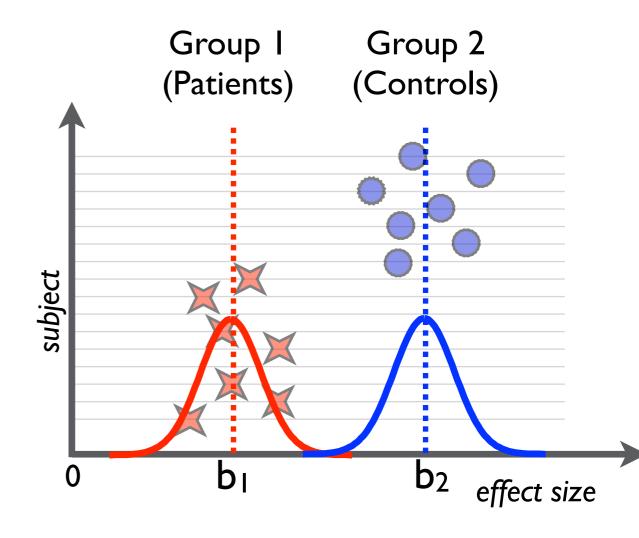

• We have two groups (e.g. 7 patients, 7 controls)

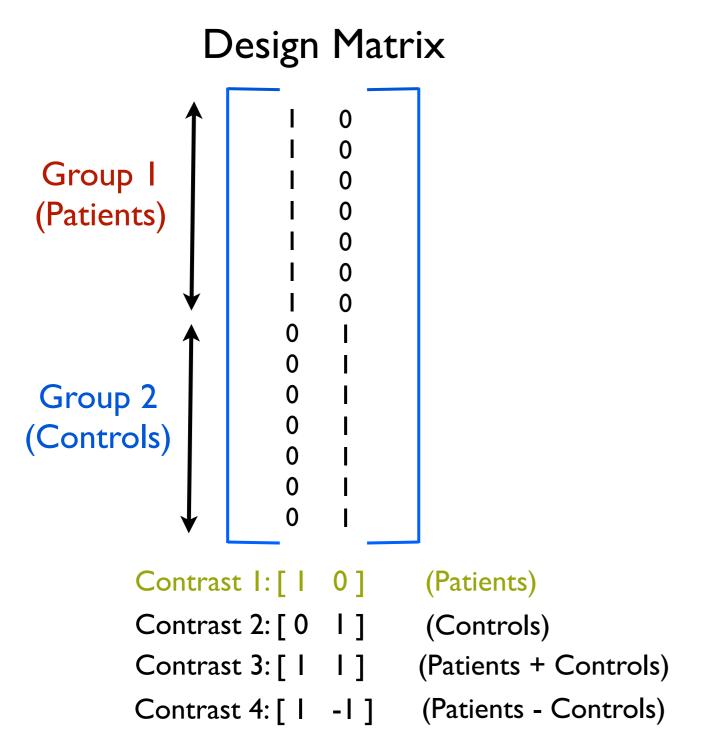

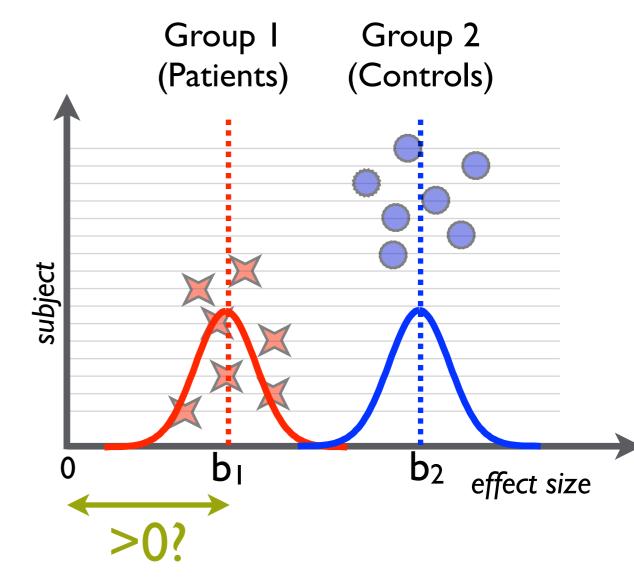

• We have two groups (e.g. 7 patients, 7 controls)

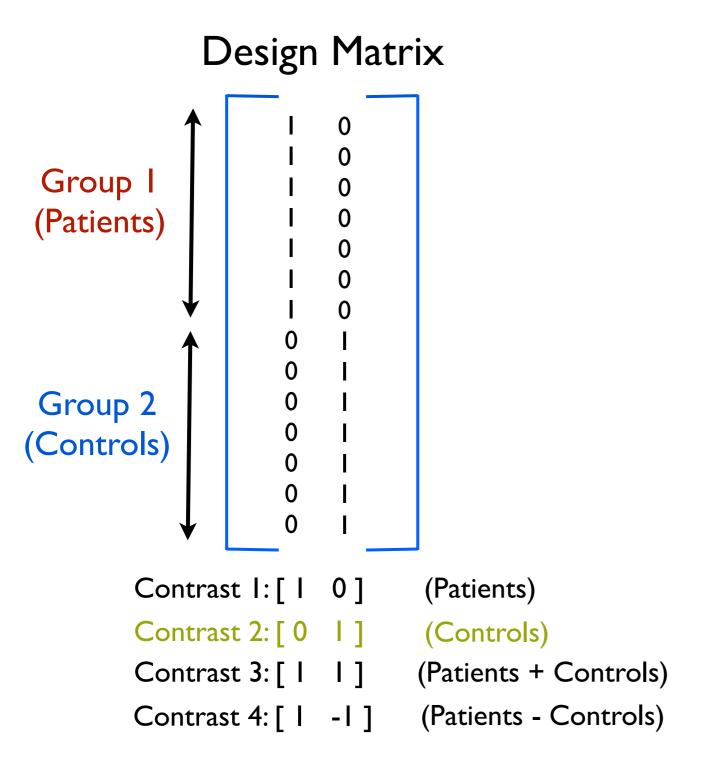

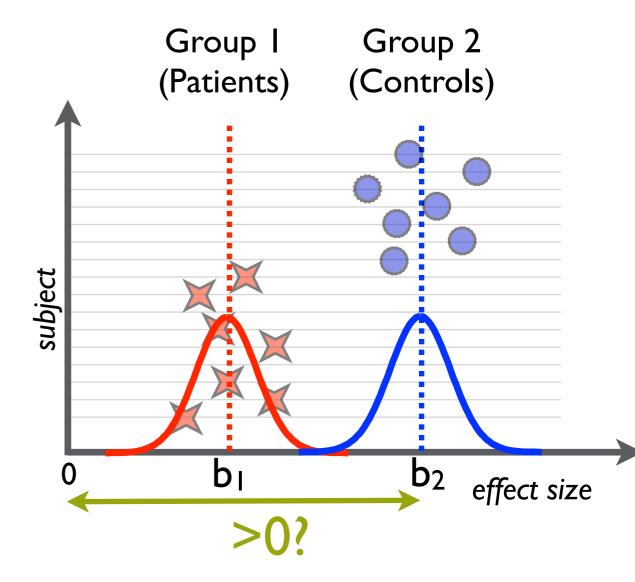

• We have two groups (e.g. 7 patients, 7 controls)

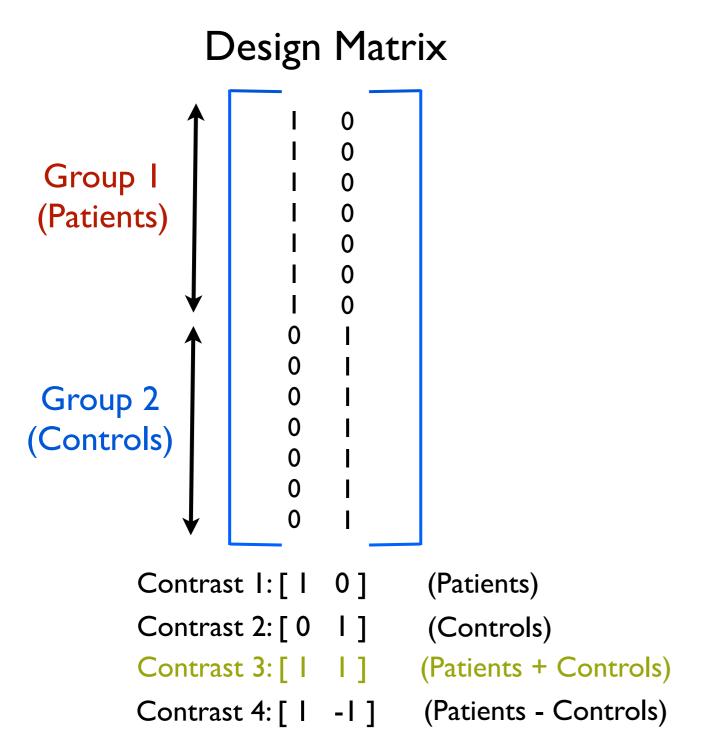

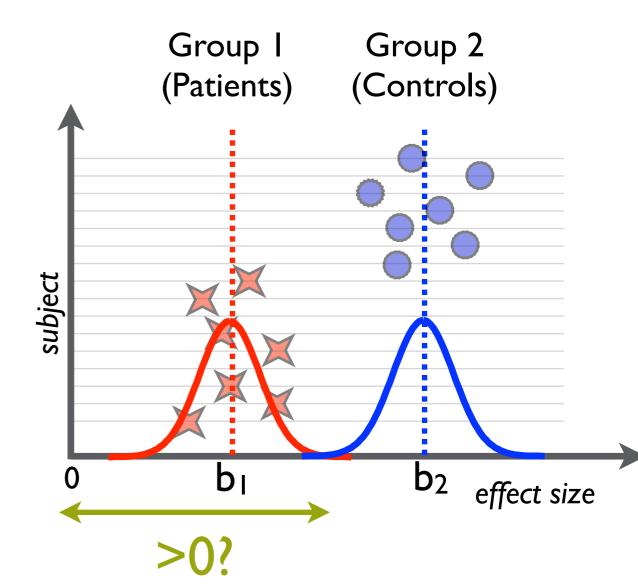

• We have two groups (e.g. 7 patients, 7 controls)

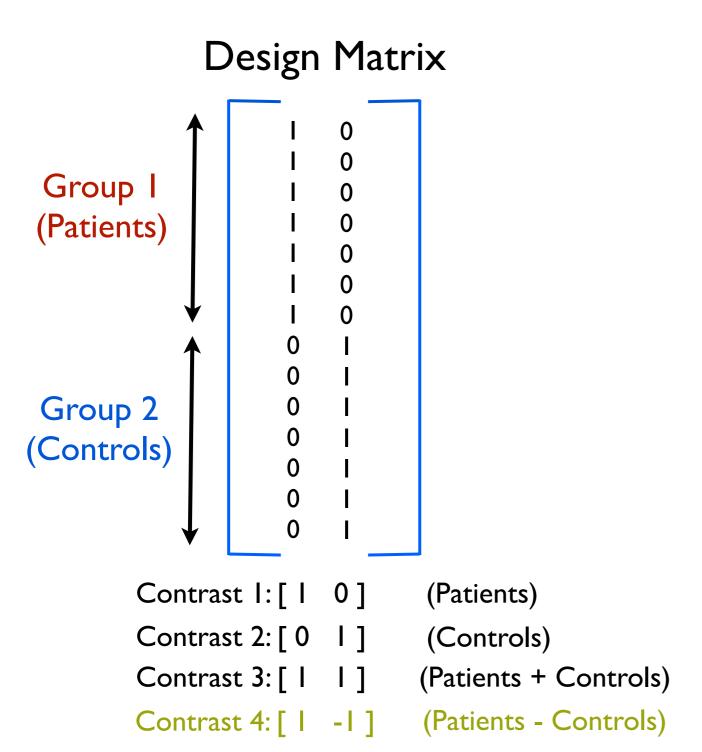

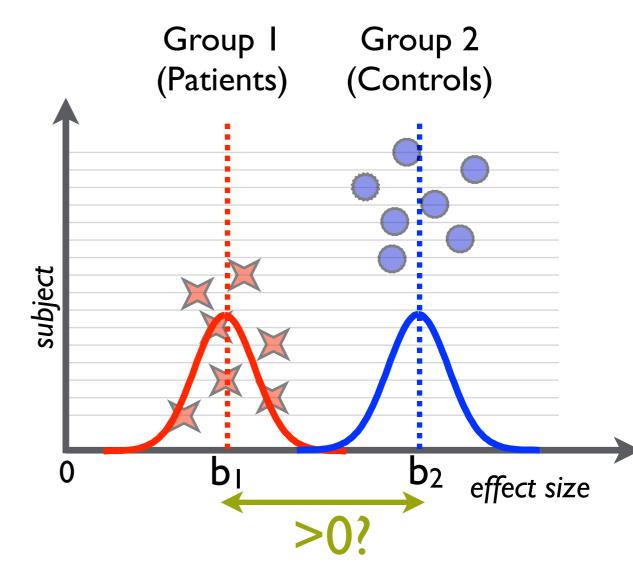

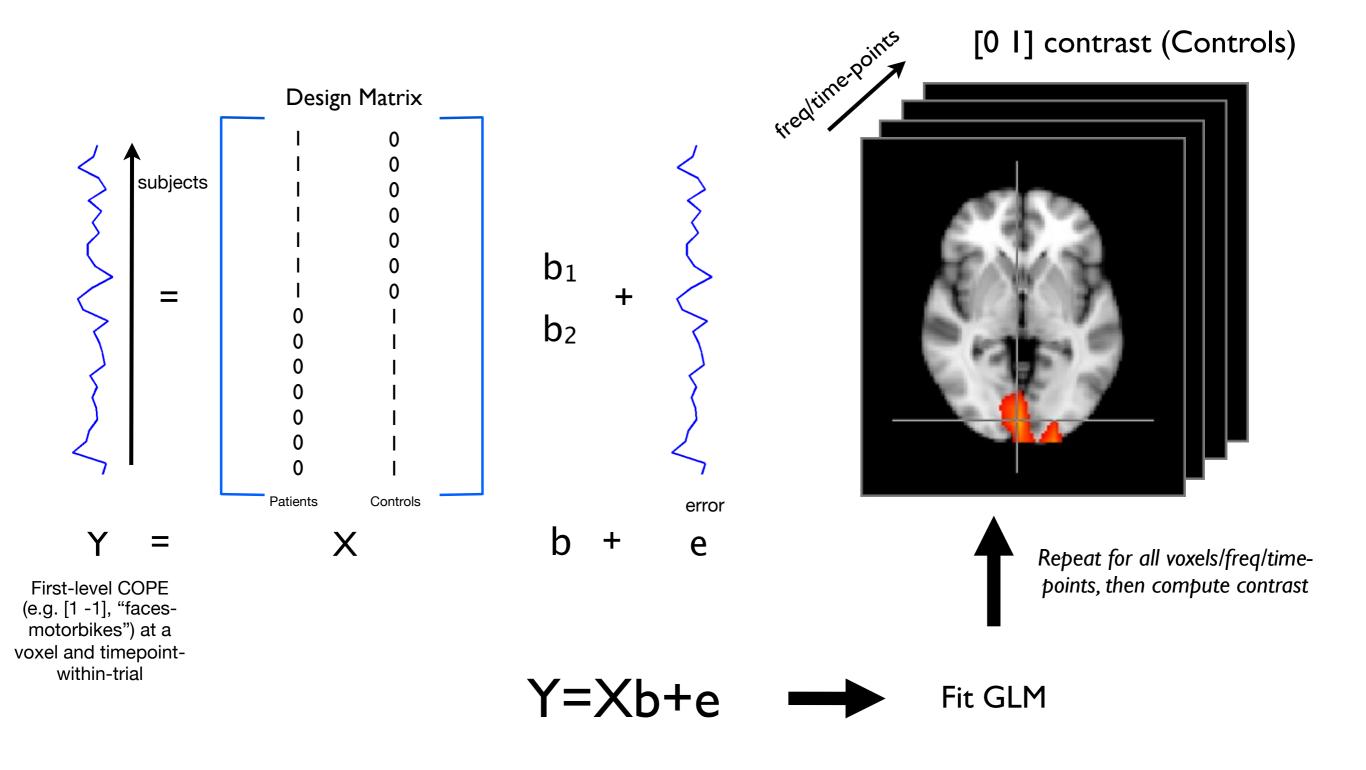

•This is also all repeated for ALL first-level contrasts (COPES)

## Single Group Average

 We have 7 subjects - all in one group - and want the mean group average:

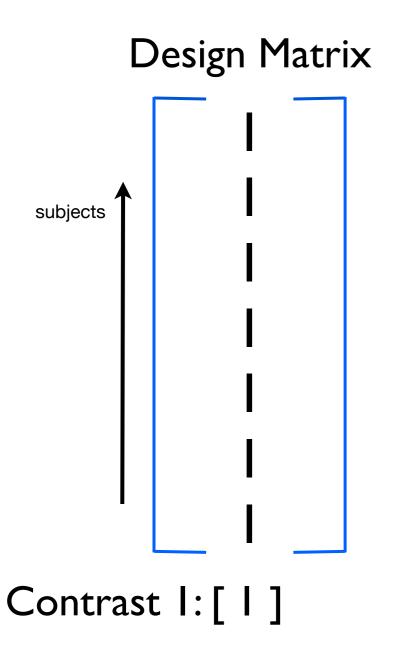

Does the group activate on average?

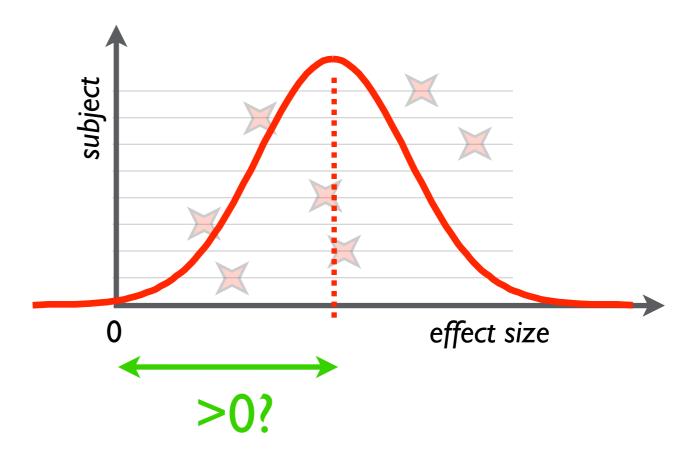

#### Behavioural Variables

 We have 7 subjects - all in one group - and want to investigate a behavioural effect

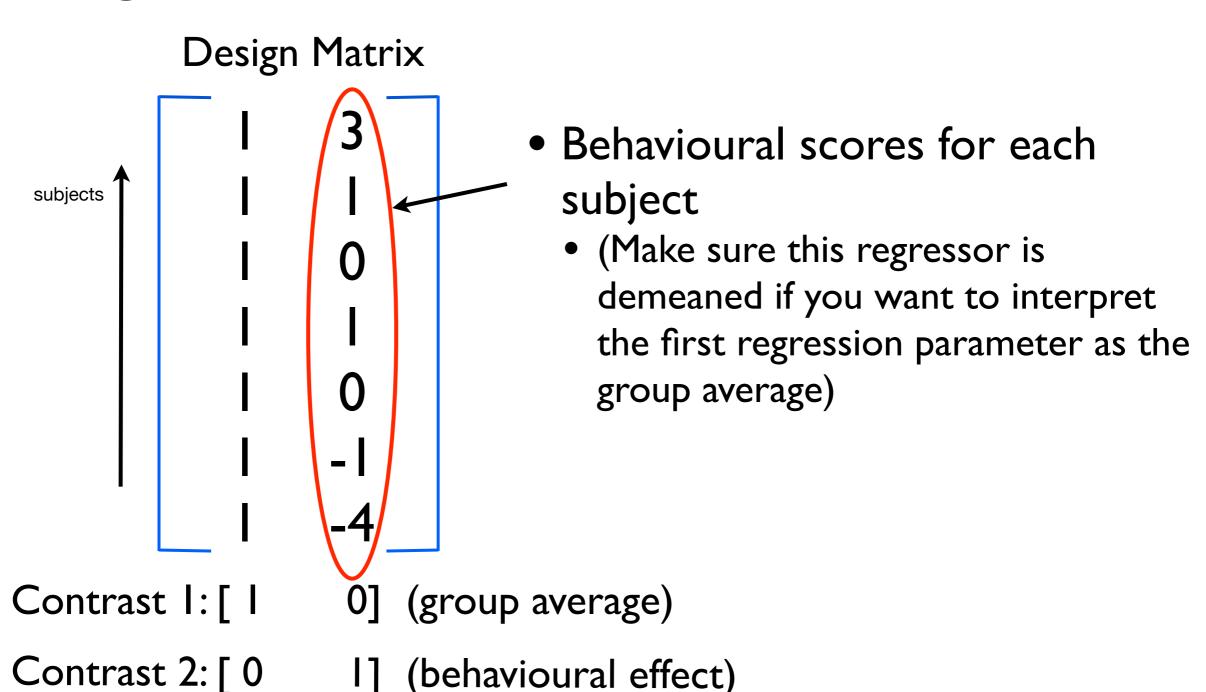

# Other things you can do with the Group GLM

- Paired t-tests
- Behavioural Regressors
- Interactions
- For more see:
  - http://www.fmrib.ox.ac.uk/fslcourse/lectures/inference.pdf

- Time-frequency power analysis. Note: if whole brain then do these a band at a time (for speed)
- Sensor space

#### Note on ERF "rectification"

For ERF analysis, in OSL we rectify (take the absolute value of) the first-level COPEs and baseline correct

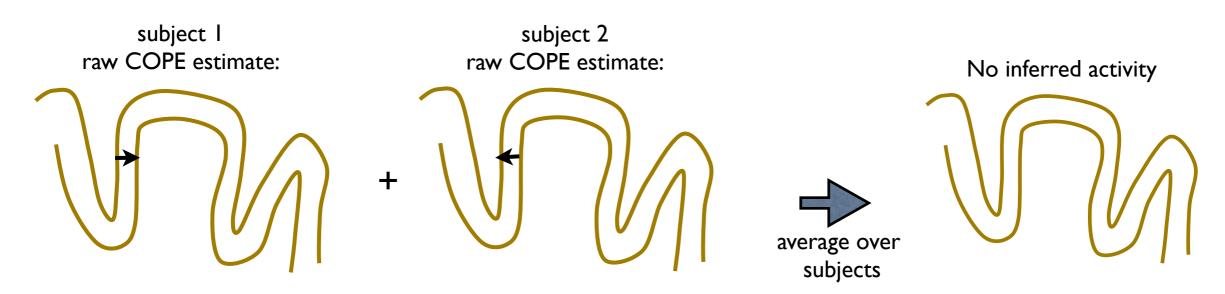

#### Note on ERF "rectification"

For ERF analysis, in OSL we rectify (take the absolute value of) the first-level COPEs and baseline correct

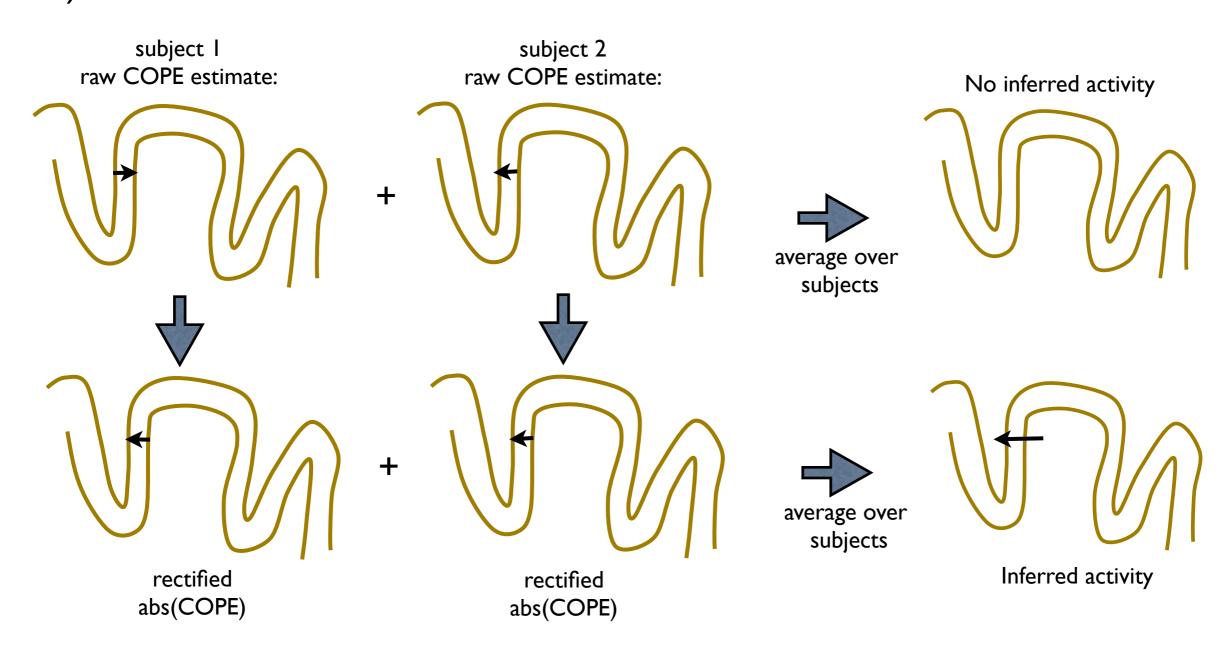

## Multiple Comparison Problem

 We could carry out a null hypothesis test for each voxel using a chosen false positive rate (FPR)

 However, if we used FPR=0.05 with 20,000 brain voxels then we would get 1000 FPs

## Multiple Comparison Problem

 We could carry out a null hypothesis test for each voxel using a chosen false positive rate (FPR)

 However, if we used FPR=0.05 with 20,000 brain voxels then we would get 1000 FPs

 Not good - we would really like the FPR to correspond to the probability of getting one FP in the entire brain

### **Bonferroni Correction**

 Bonferroni: divide uncorrected p-threshold by number of voxels before thresholding

• E.g. 20,000 brain voxels:

an uncorrected p-threshold of 0.05 becomes

0.05 / 20,000 = 0.0000025

## Thresholding: Clustering

What about testing significance on clusters?

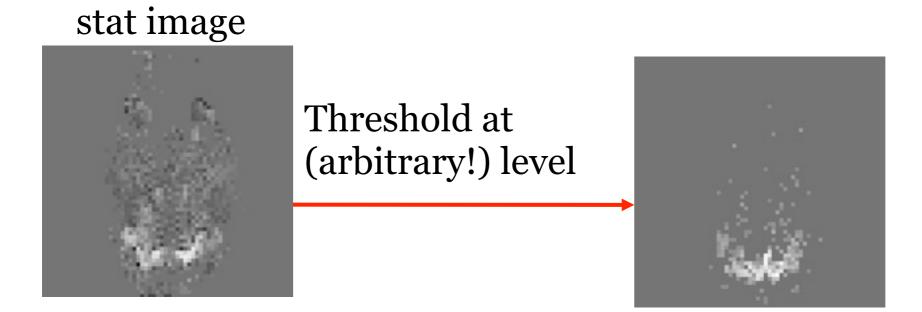

## Thresholding: Clustering

What about testing significance on clusters?

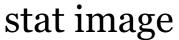

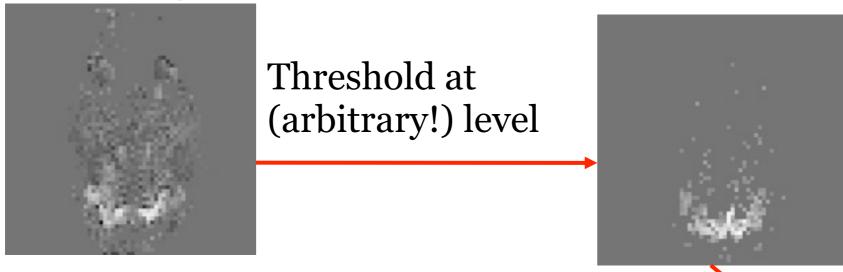

- Form clusters from surviving voxels.
- **BUT**, what is the probability of getting a cluster, given its spatial extent (no. of voxels in cluster) and z threshold, under the null hypothesis?
- Can use Random Field Theory, but involves dodgey assumptions, instead ...

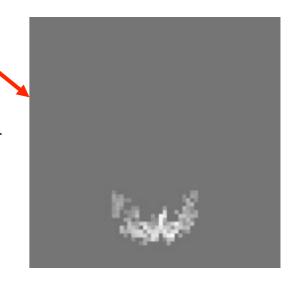

We can record the cluster sizes from our dataset

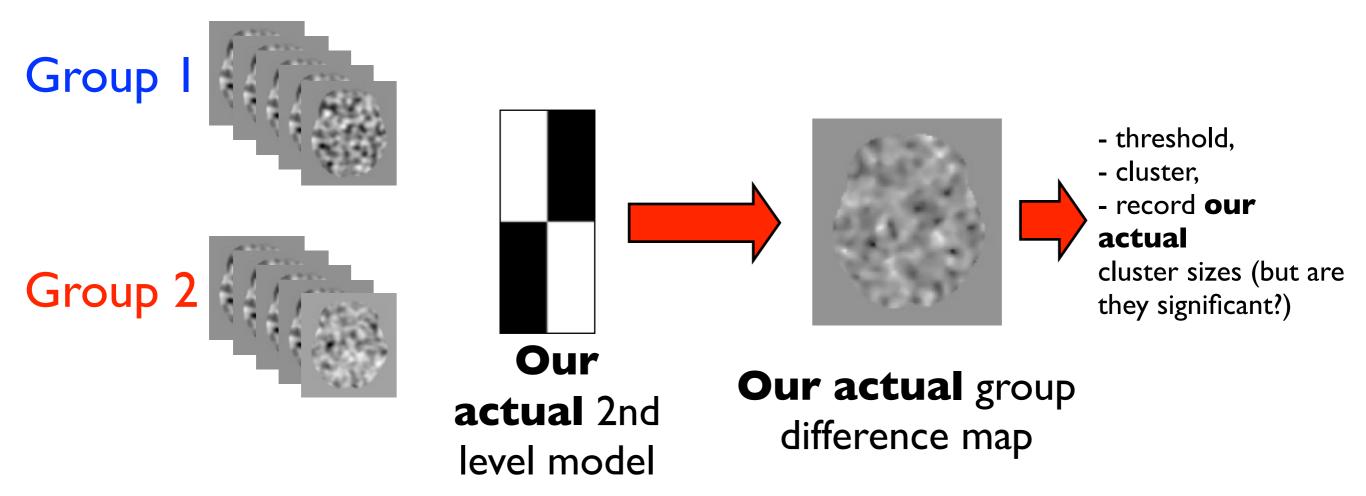

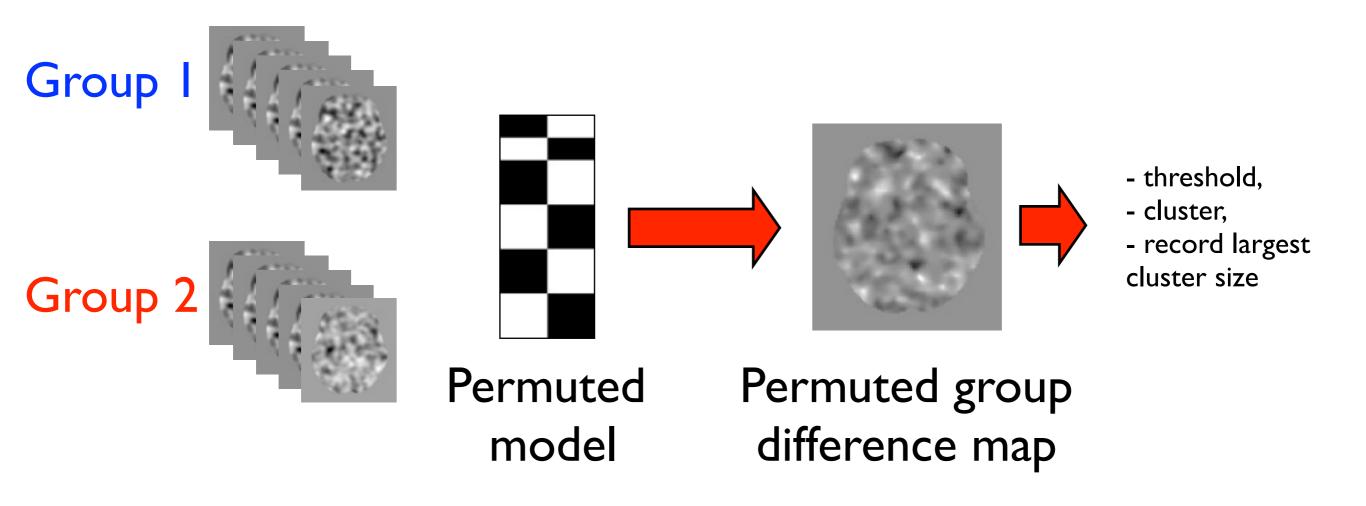

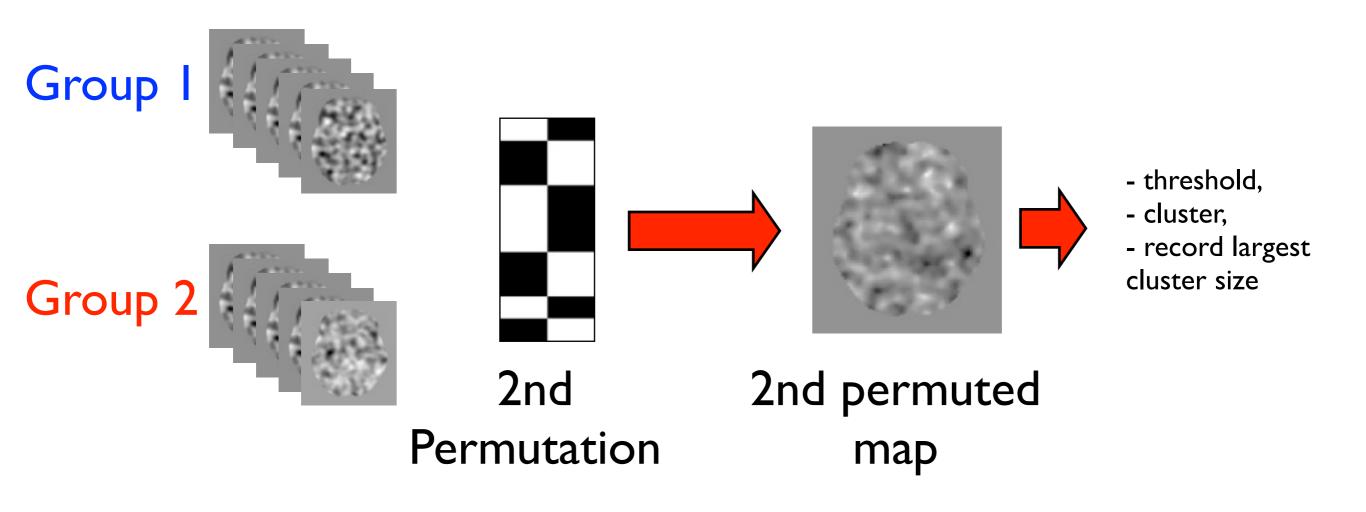

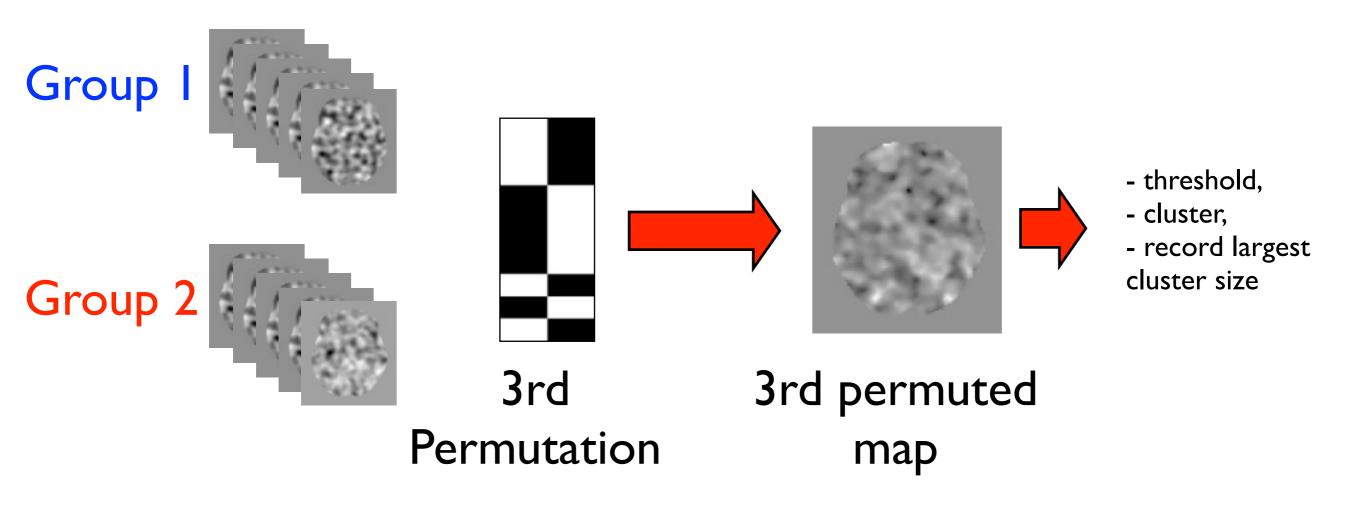

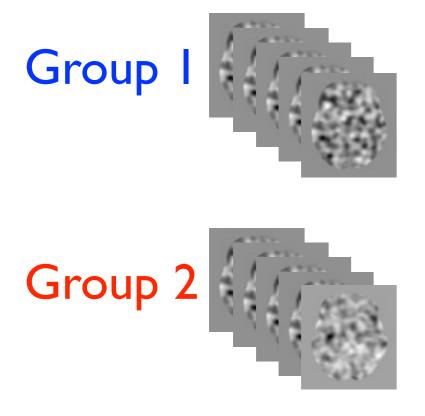

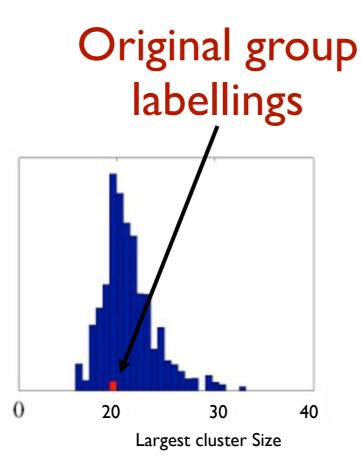

- 3925 permutations yielded larger clusters than original group labellings.
- We cannot reject the null-hypothesis in this case

5000 permutations

We can then permute the design matrix group labellings to get the null distribution of the maximum cluster size

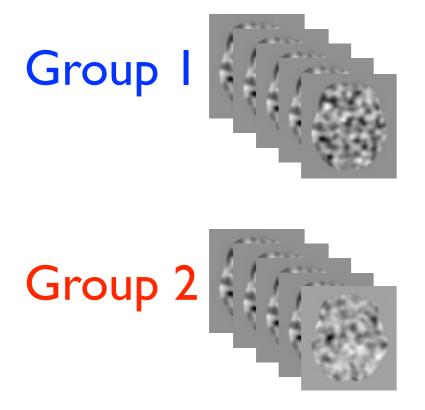

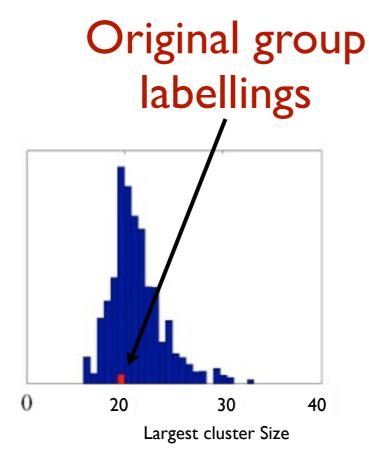

- OSL has the facility to test clusters in:

- 2-D (time-frequency)
- 3-D (space)
- 4-D (space and e.g. time)

- Note: 4D is very slow!!

5000 permutations

This is arbitrary and a trade-off

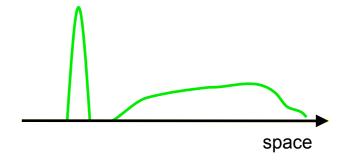

This is arbitrary and a trade-off

1. Low threshold - can detect clusters with large spatial extent and low t-statistic

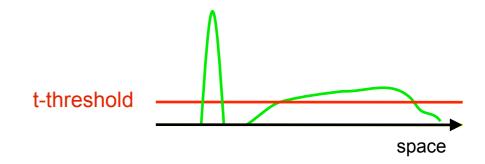

This is arbitrary and a trade-off

1. Low threshold - can detect clusters with large spatial extent and low t-statistic

2. **High threshold** - gives more power to clusters with small spatial extent and high t-statistic

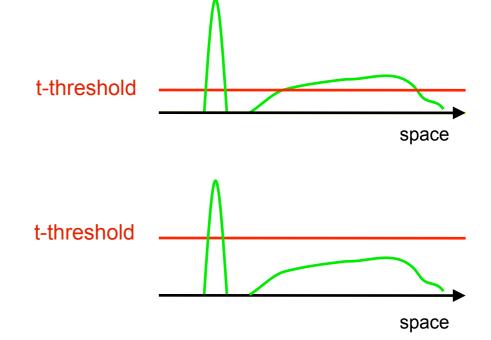

This is arbitrary and a trade-off

1. Low threshold - can detect clusters with large spatial extent and low t-statistic

2. **High threshold** - gives more power to clusters with small spatial extent and high t-statistic

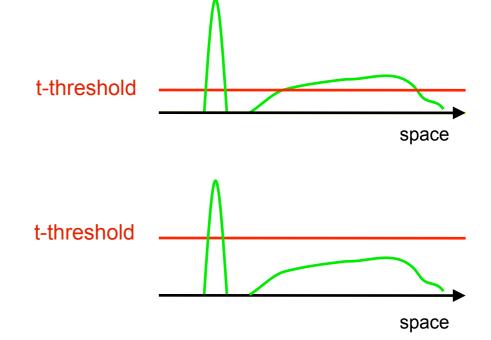

## Variance Smoothing

- It is advantageous to smooth the group (between-subject) variance (VARCOPE)
- This preserves the effect size (COPE) spatial resolution, while increases the degrees of freedom for the VARCOPE estimation
- Permutation testing adjusts accordingly to keeps stats valid

#### **Practical**

Beamformer group analysis, for which source\_recon, first\_level and subject\_level OAT stages have already been run.

#### Includes:

- a) Wholebrain (ERF) analysis
- b) Spatial ROI analysis
- c) Time window (spatial map) analysis
  - Using (3D) permutation testing
- d) ROI time-freq analysis using (2D) perm testing